KNXSTANDARD.PL

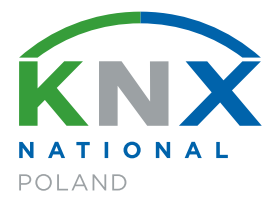

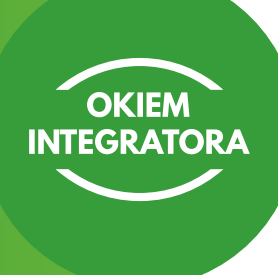

# **Niezawodny zdalny dostęp: Serwery ComfortClick Jigsaw i Jigsaw PRO**

**Test urządzenia i praktyczne wskazówki konfiguracyjne.**

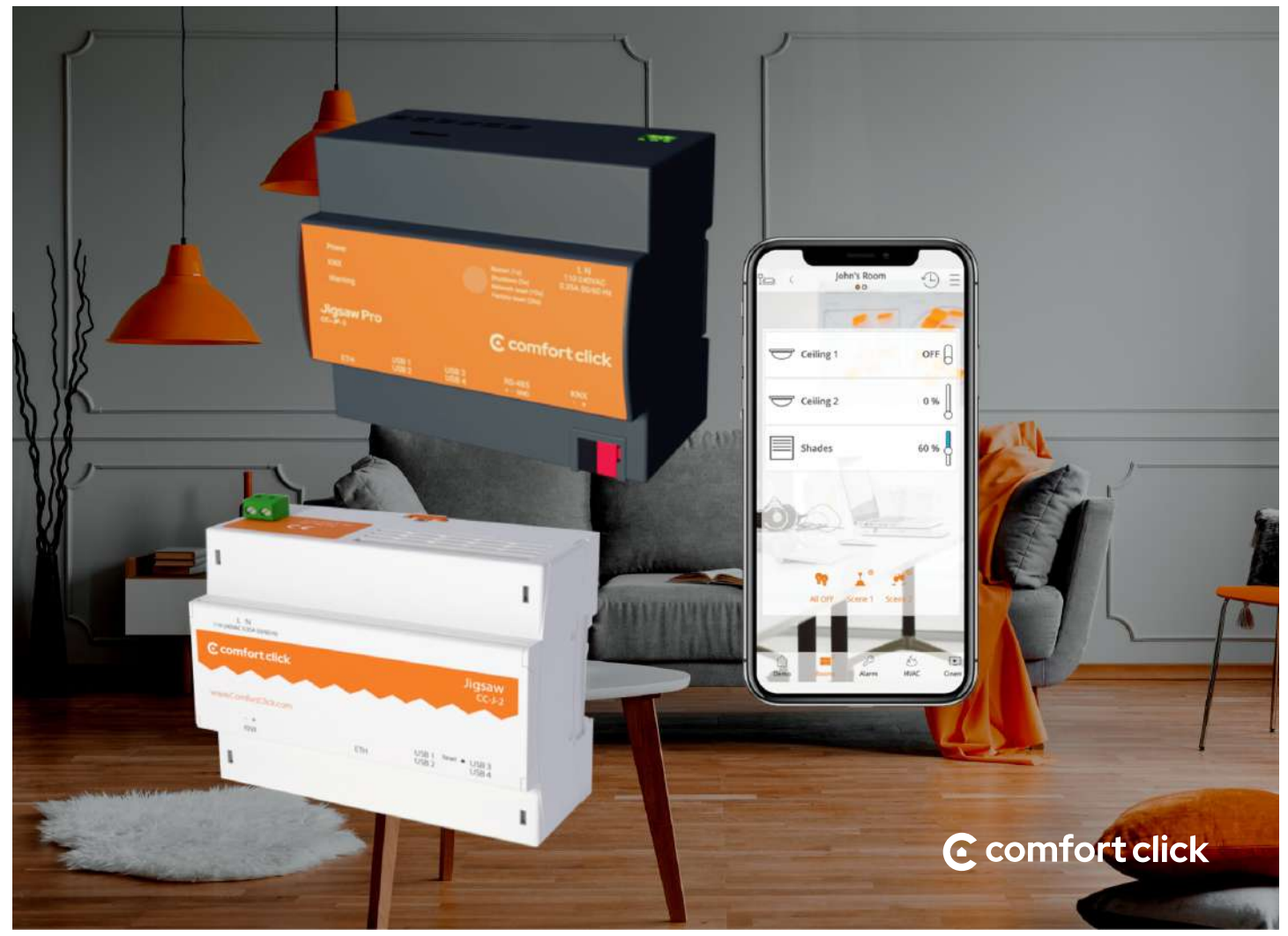

### **Zdalna kontrola nad instalacją**

Chyba już nikt nie wyobraża sobie inteligentnego budynku bez możliwości zdalnej kontroli nad instalacją. Monitoring i kontrola systemu w biurze, hotelu oraz w indywidualnym budownictwie od dawna jest "oczywistą oczywistością".

Wraz z upowszechnianiem się wiedzy na temat możliwości zdalnego dostępu zwiększają się również oczekiwania klientów. Z drugiej strony, wzrasta ryzyko nieupoważnionego dostępu przez niekoniecznie przyjazne osoby.

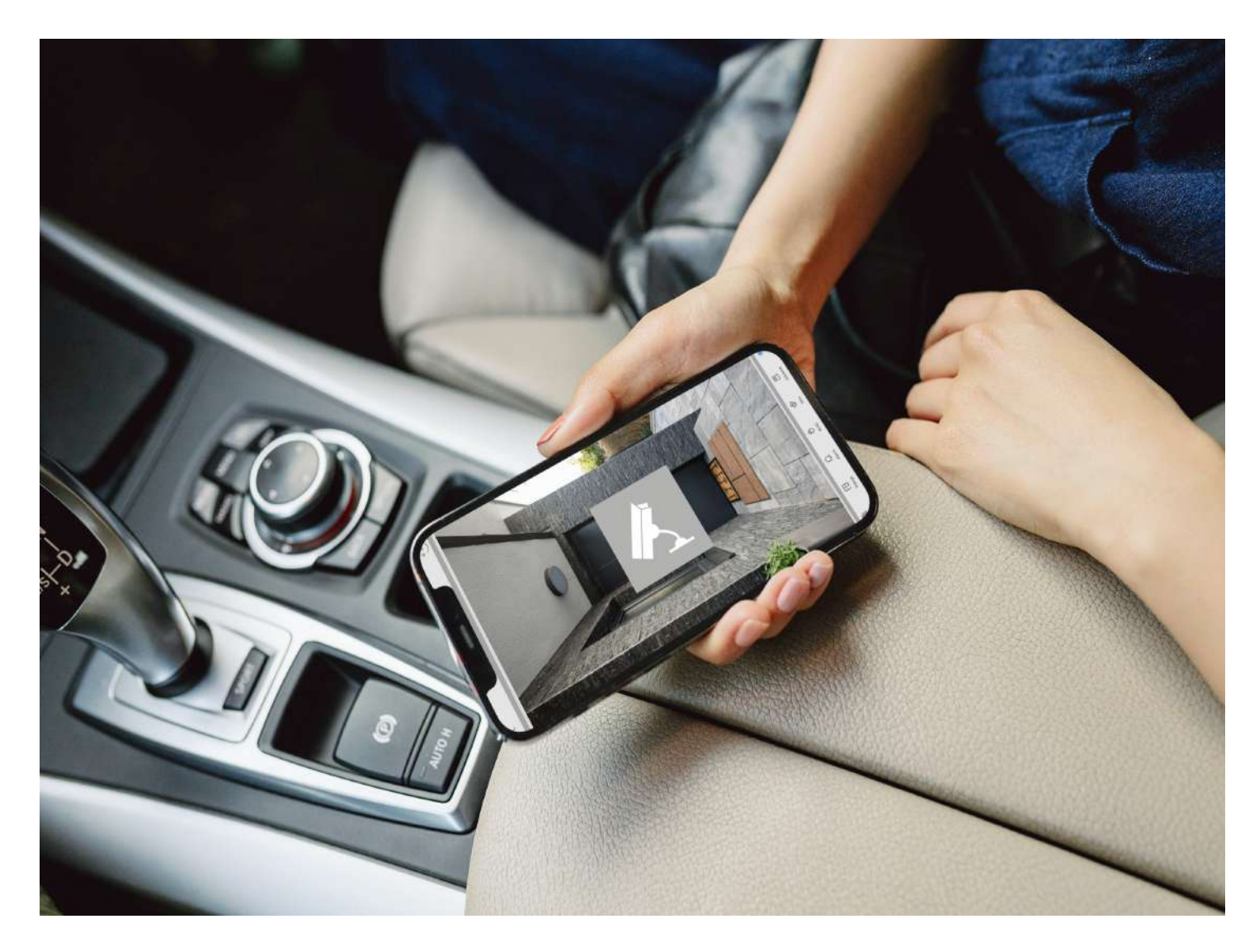

Odpowiedzią na zagrożenia jest rozwój zabezpieczeń dostępu ze strony producentów sprzętu i oprogramowania. Programowanie systemu KNX przez oprogramowanie ETS jest możliwe dzięki odpowiednim interfejsom, łączącym komputer programisty z magistralą KNX. Począwszy od RS232, przez wciąż powszechny interfejs USB po interfejsy KNX/IP. Te ostatnie wykorzystują infrastrukturę LAN/IP i ta sama cecha, która znakomicie ułatwia pracę z systemem, jednocześnie może powodować zagrożenia ze wspomnianym wcześniej nieupoważnionym dostępem.

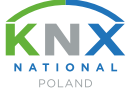

### **Bezpieczeństwo komunikacji zdalnej**

Zdalny dostęp do sieci LAN można zabezpieczyć choćby przez VPN, ale wymaga to zarówno odpowiedniego sprzętu (serwer VPN) jak i spełnienia wymagać dotyczących sieci (publiczny, stały adres IP lub usługa dynamicznego DNS). Po drugie, trzeba też trochę wiedzy informatycznej z zakresu sieci teleinformatycznych i ich zabezpieczeń. W większych komercyjnych realizacjach na ogół nie ma problemu ze spełnieniem odpowiednich wymogów, ale w domach czy apartamentach często mamy do czynienia z prostymi urządzeniami sieciowymi.

Odpowiedzią są rozwiązania oparte na chmurze – czyli serwerach, które zapewniają bezpieczną, szyfrowaną komunikację między zdalnym użytkownikiem i urządzeniem w sieci lokalnej. Takiego użytkownika interesuje tylko odpowiednio spreparowany adres dostępowy, który jednoznacznie określa nazwę obiektu, do którego chcemy mieć dostęp oraz właściwa nazwa użytkownika i hasło.

Zatem do zdalnej, bezpiecznej kontroli nad instalacją musimy mieć:

- serwer, który steruje urządzeniami KNX,
- interfejs do połączenia serwera z siecią LAN/WAN,
- działające zdalne połączenie z siecią serwera,
- szyfrowanie połączenia.

A gdyby tak te wszystkie funkcje (poza routerem) były dostępne w jednym urządzeniu? Otóż od niedawna jest to możliwe. ComfortClick dostarcza 2 wersje serwera: Jigsaw oraz Jigsaw PRO, które sprzętowo pozwalają na bezpośrednią komunikację z KNX, a programowo umożliwiają zarówno tunelowany dostęp z sieci LAN, jak i wykorzystanie najnowszego sposobu zabezpieczeń – KNX Secure.

Wymaga to zakupienia stosownej, jednorazowej licencji związanej z usługą w chmurze. Reszta jest kwestią konfiguracji serwera Jigsaw oraz programu ETS.

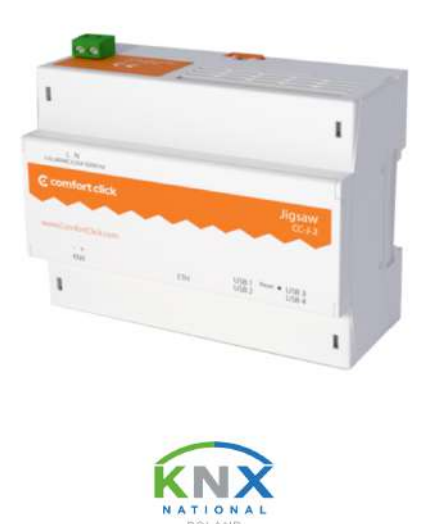

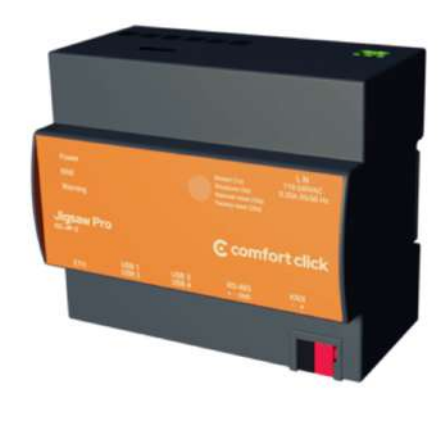

#### **Konfiguracja serwera Jigsaw**

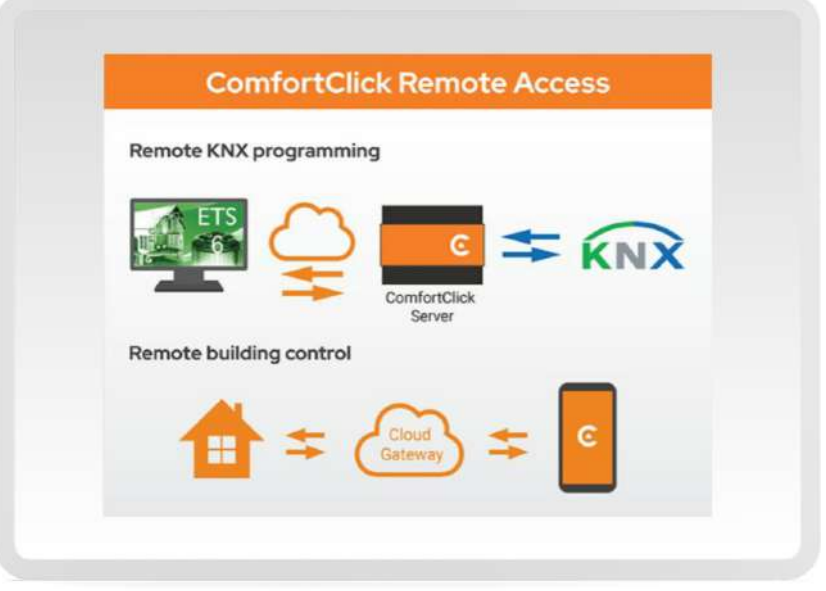

Infografika ze strony producenta *https:/ www.comfortclick.com/*

Konfiguracja polega na wykonaniu kilku czynności. Po pierwsze, należy włączyć funkcję zdalnego programowania i uruchomić serwer. Warto zwrócić uwagę, że funkcja zdalnego programowania jest dostępna zarówno dla połączenia przez serwer Jigsaw, jak i dla połączenia KNX/IP, jeśli w instalacji jest taki interfejs.

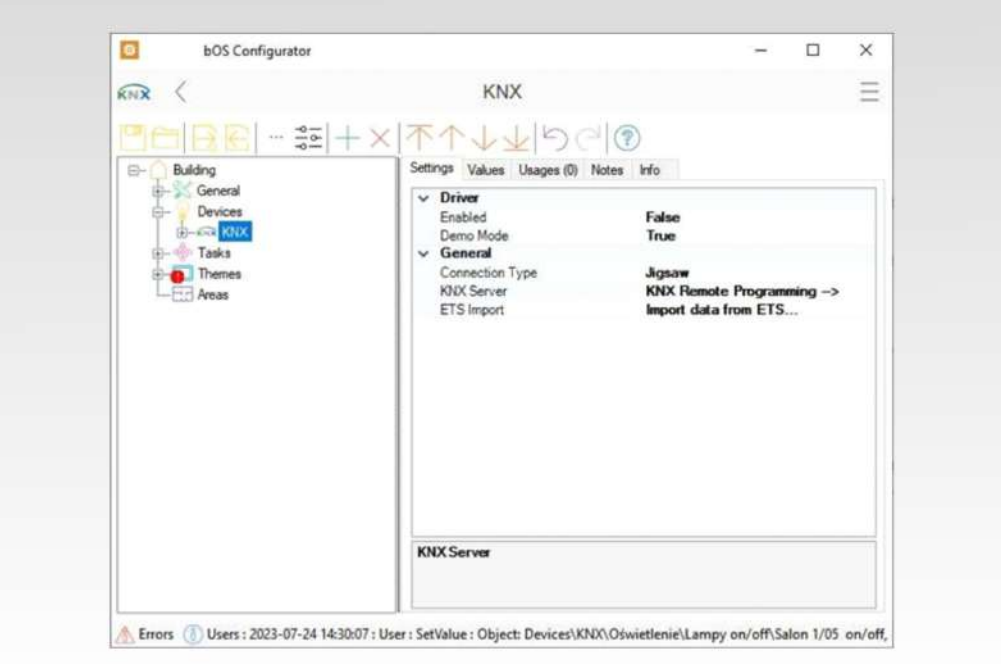

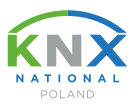

Przed zakupem licencji, jeśli zechcemy włączyć funkcję "KNX Remote Programming", zobaczymy następujący komunikat:

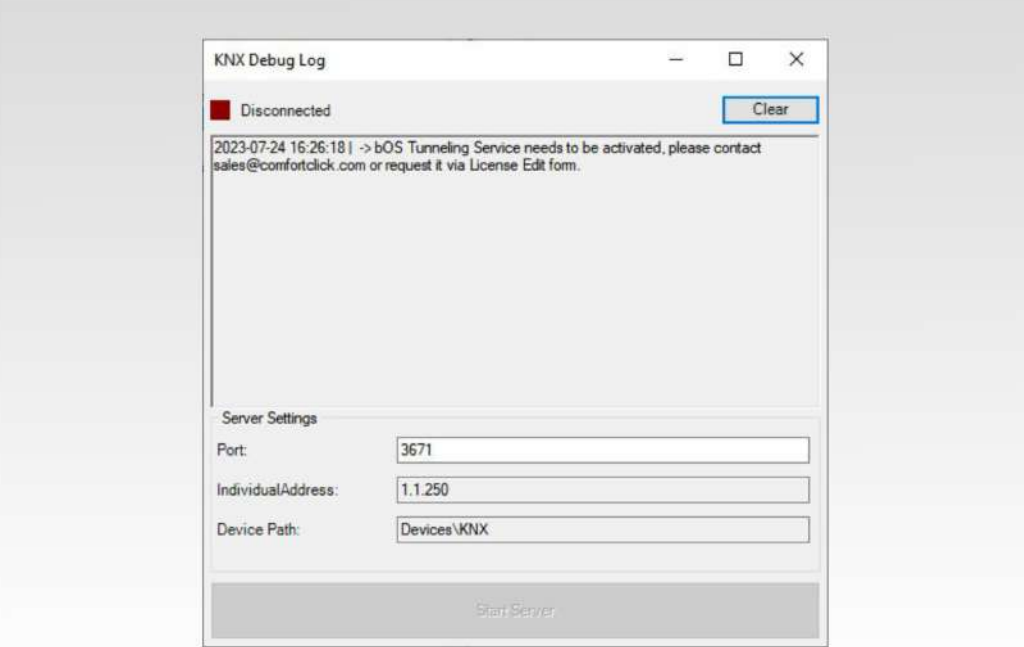

Posiadając licencję, dostajemy dostęp do uruchomienia serwera:

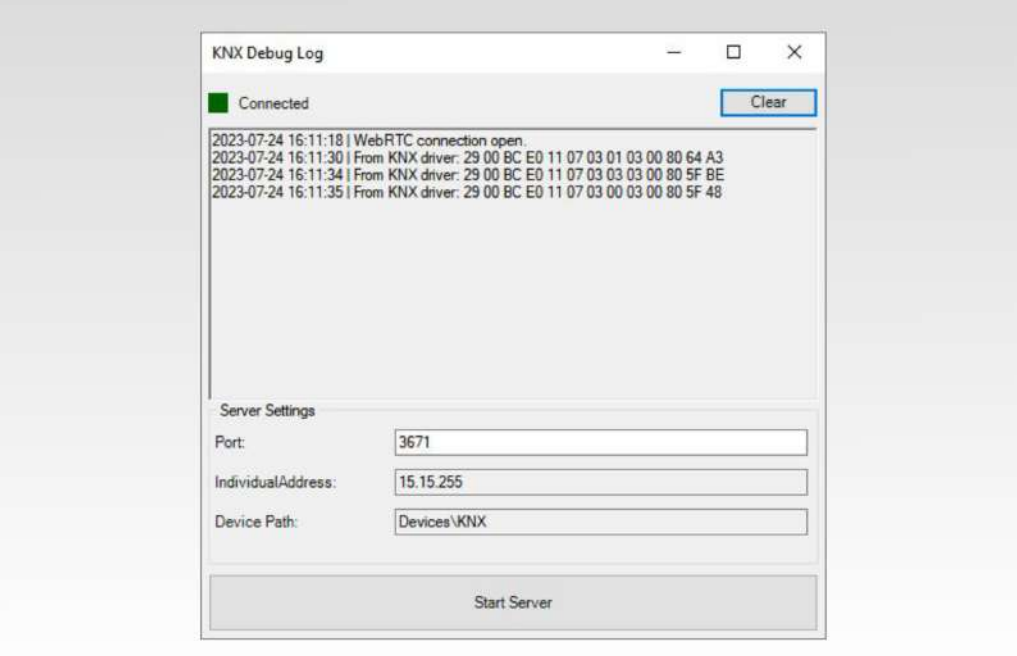

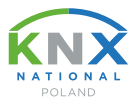

Serwer po uruchomieniu:

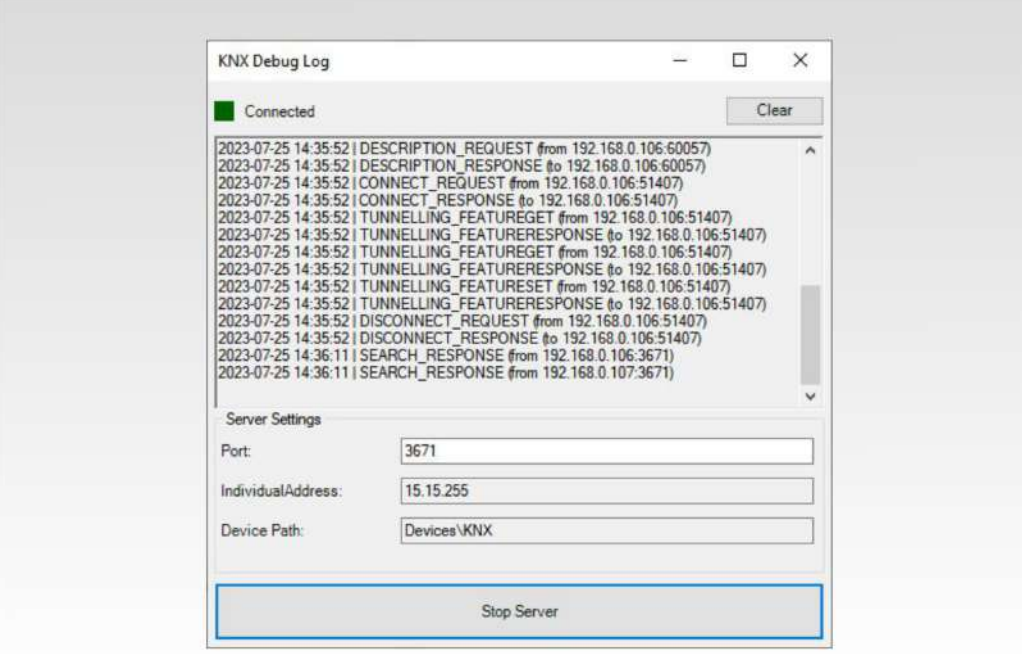

Następnie w ETS wyszukujemy dostępne połączenie przez serwer Jigsaw i wybieramy je do naszej instalacji KNX, którą chcemy programować. Na liście dostępnych połączeń zobaczymy pozycję "BOS KNX IP Server". Adres IP serwera jest adresem naszego komputera w sieci, w której się znajdujemy.

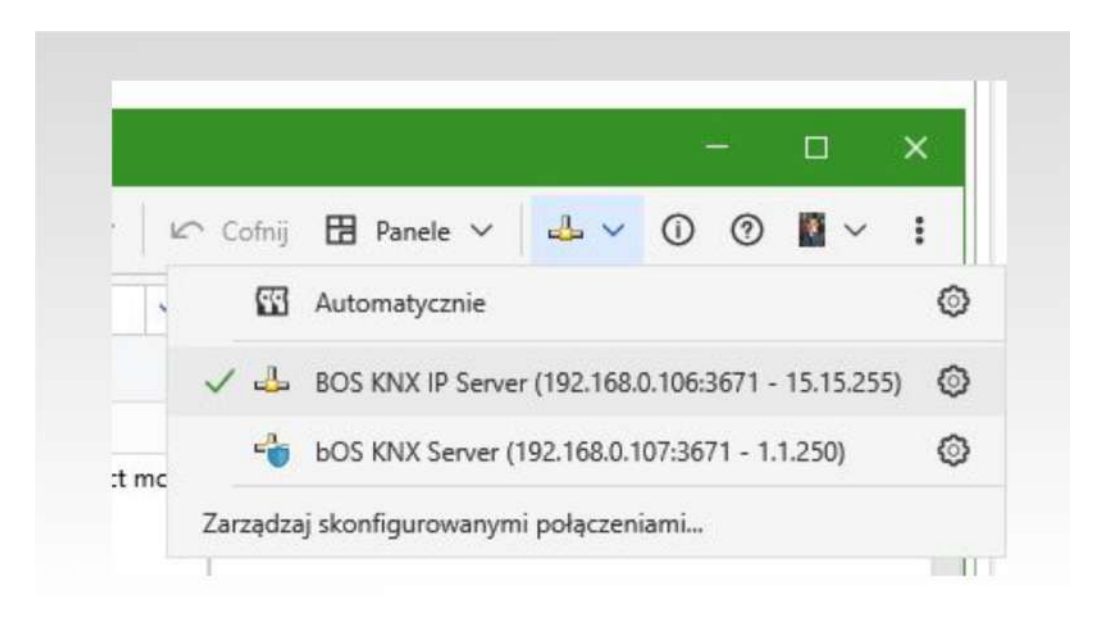

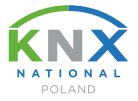

W trybie połączenia bezpiecznego musimy jeszcze:

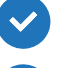

 $\blacktriangleright$  wybrać opcję "Enable KNX Secure"

 $\blacktriangleright$  ustawić hasła do programowania i kod uwierzytelnienia urządzenia zarówno w gałęzi Jigsaw, jak i Devices/KNX

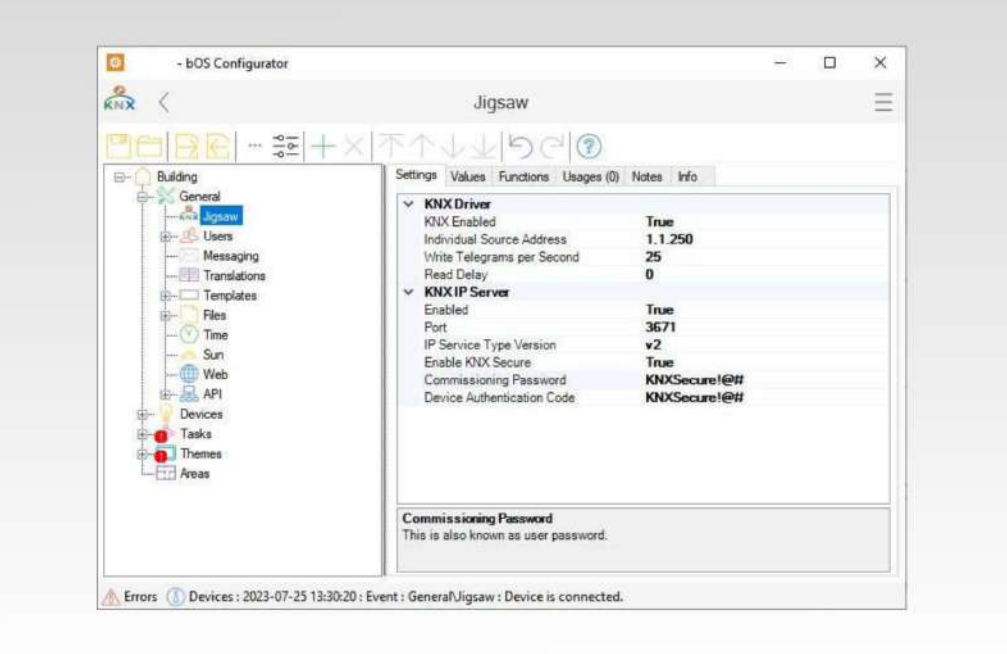

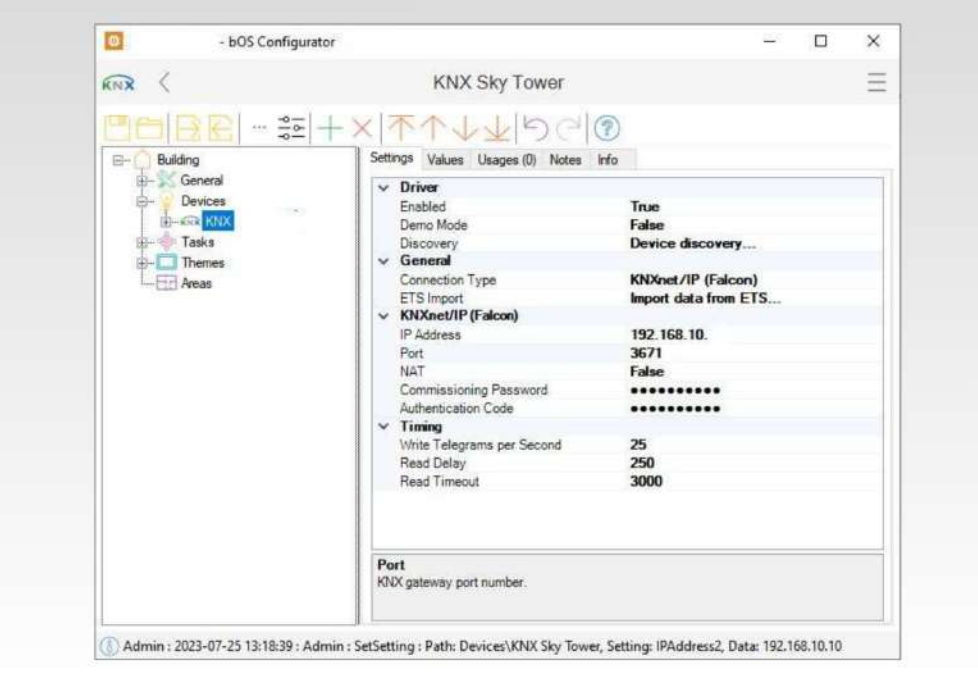

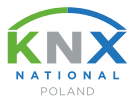

Całość rozwiązania można by podsumować w następujących punktach:

- 1) Jedno urządzenie do wizualizacji, komunikacji z KNX, programowania przez ETS, z dostępem przez chmurę, obsługujące KNX Secure.
- 2) Niepotrzebna zaawansowana infrastruktura sieciowa, brak konieczności VPN, stałego adresu IP.
- 3) Nieskomplikowana konfiguracja.
- 4) Oszczędność czasu i niskie koszty obsługi klienta w związku z możliwością zdalnej obsługi.
- 5) Dla klienta możliwość zdalnego, bezpiecznego dostępu do instalacji z aplikacji mobilnej.

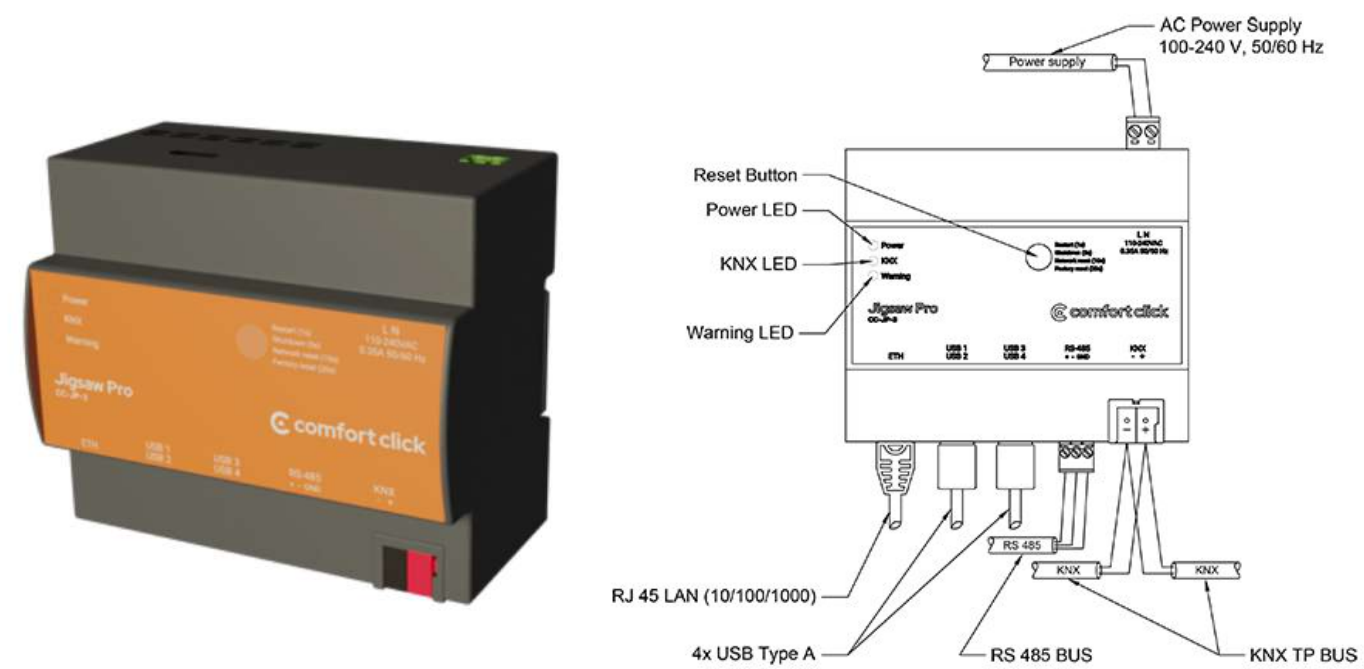

Serwer Jigsaw Pro i schemat połączeń, materiały producenta ze strony *https:/ www.comfortclick.com/*

W przypadku serwera ComfortClick Jigsaw/Jigsaw Pro mamy do czynienia z zaawansowaną integracją systemów zarówno na poziomie sprzętowym (KNX, Ethernet, Modbus), jak i programowym (wizualizacja, monitoring, komunikacja, bezpieczeństwo). Dzięki temu urządzenie jest bardzo uniwersalne i pozwala skupić się na tworzeniu fukcjonalności istotnych dla klienta.

> **Opracowanie:** Cezary Chałupczak **KNX Polska | Omnidom**

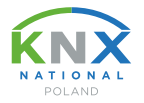

## Open Standard. Long term values.

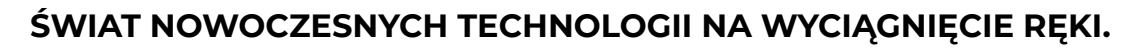

Integrujemy społeczność KNX w Polsce. Dołącz do nas!

**Stowarzyszenie KNX Polska Narodowa Grupa KNX Association**

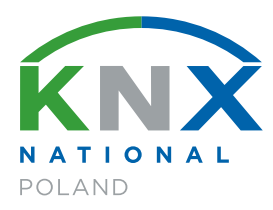

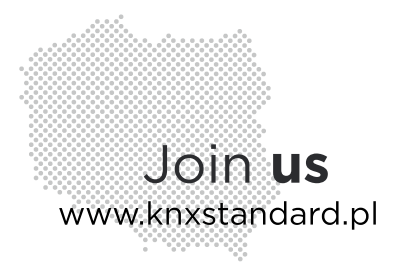